# PLUSCON-RCS - Clé à tube

#### 1665062

[https://www.phoenixcontact.com/fr/produits/1665062](https://www.phoenixcontact.com/fr-fr/produits/cle-a-tube-pluscon-rcs-1665062?utm_source=pdf&utm_medium=pdf)

Veuillez tenir compte du fait que les données affichées dans ce document PDF proviennent de notre catalogue en ligne. Vous trouverez les données complètes dans la documentation utilisateur. Nos conditions générales d'utilisation des téléchargements sont applicables.

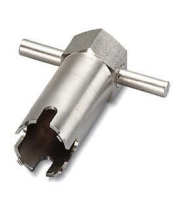

Clé à tube

### Données commerciales

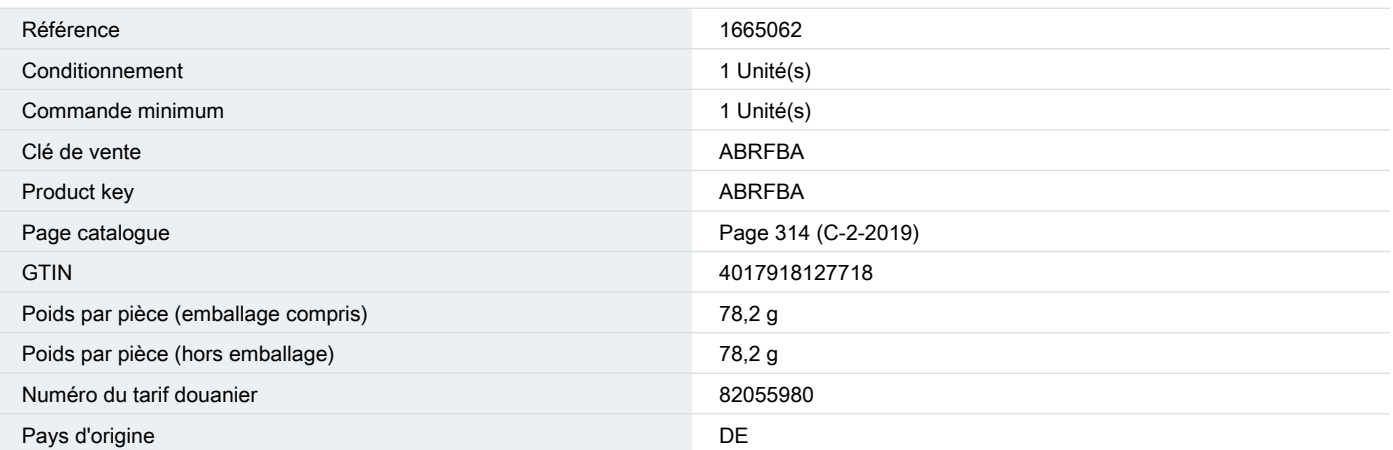

**PHŒNIX<br>CONTACT** 

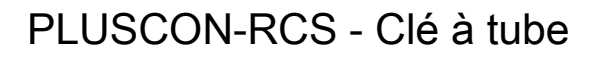

1665062

[https://www.phoenixcontact.com/fr/produits/1665062](https://www.phoenixcontact.com/fr-fr/produits/cle-a-tube-pluscon-rcs-1665062?utm_source=pdf&utm_medium=pdf)

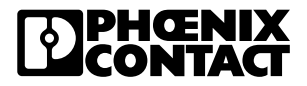

# Caractéristiques techniques

#### Propriétés du produit

Type de produit et al. et al. et al. et al. et al. et al. et al. et al. et al. et al. et al. et al. et al. et a

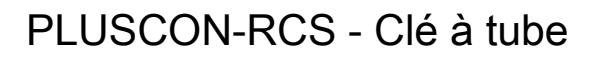

1665062

[https://www.phoenixcontact.com/fr/produits/1665062](https://www.phoenixcontact.com/fr-fr/produits/cle-a-tube-pluscon-rcs-1665062?utm_source=pdf&utm_medium=pdf)

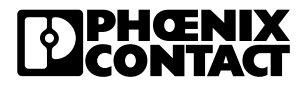

## Classifications

#### ECLASS

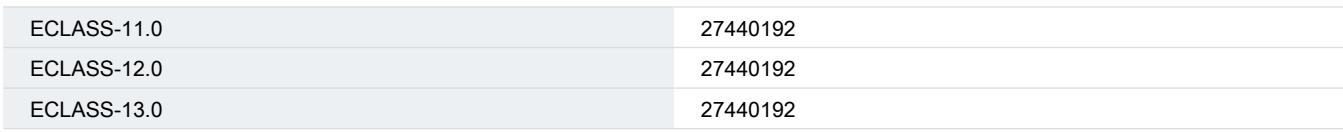

#### ETIM

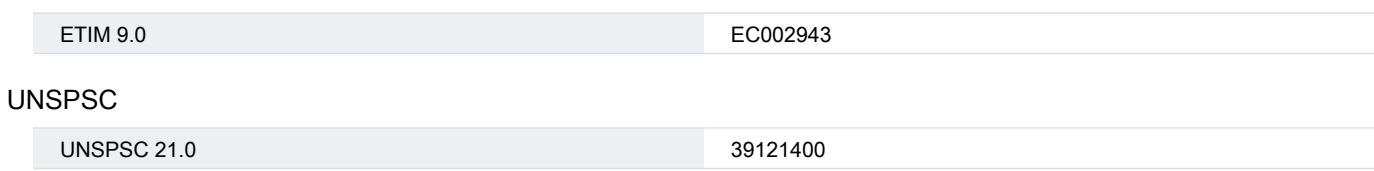

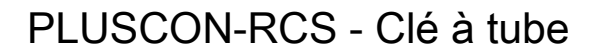

1665062

[https://www.phoenixcontact.com/fr/produits/1665062](https://www.phoenixcontact.com/fr-fr/produits/cle-a-tube-pluscon-rcs-1665062?utm_source=pdf&utm_medium=pdf)

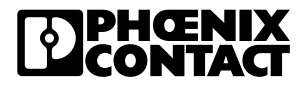

### Conformité environnementale

REACh SVHC Lead 7439-92-1

Phoenix Contact 2023 © - Tous droits réservés https://www.phoenixcontact.com

PHOENIX CONTACT SAS 52 Boulevard de Beaubourg Emerainville 77436 Marne La Vallée Cedex 2 France +33 (0) 1 60 17 98 98 documentation@phoenixcontact.fr